#### **Classes and Objects**

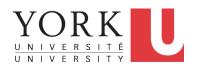

EECS2030 B: Advanced
Object Oriented Programming
Fall 2018

CHEN-WEI WANG

# Separation of Concerns: App/Tester vs. Modelonde

- In EECS1022:
  - Model Component: One or More Java Classes
     e.g., Person vs. SMS, Student, CourseRecord
  - Another Java class that "manipulates" the model class (by creating instances and calling methods):
    - Controller (e.g., BMIActivity, BankActivity). Effects?
       Visualized (via a GUI) at connected tablet
    - Tester with main (e.g., PersonTester, BankTester). Effects?
       Seen (as textual outputs) at console
- In Java:
  - · We may define more than one *classes*.
  - Each class may contain more than one *methods*.

#### object-oriented programming in Java:

- Use classes to define templates
- Use objects to instantiate classes
- At runtime, create objects and call methods on objects, to simulate interactions between real-life entities.

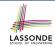

# Object Orientation: Observe, Model, and Execute

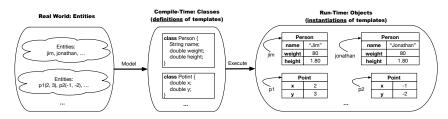

- Study this tutorial video that walks you through the idea of object orientation.
- We observe how real-world entities behave.
- We model the common attributes and behaviour of a set of entities in a single class.
- We *execute* the program by creating *instances* of classes, which interact in a way analogous to that of real-world *entities*.

## LASSONDE SCHOOL OF ENGINEERING

#### **Object-Oriented Programming (OOP)**

- In real life, lots of *entities* exist and interact with each other.
  - e.g., People gain/lose weight, marry/divorce, or get older.
  - e.g., Cars move from one point to another.
  - e.g., Clients initiate transactions with banks.
- Entities:
  - Possess attributes;
  - Exhibit bebaviour; and
  - Interact with each other.
- Goals: Solve problems programmatically by
  - Classifying entities of interest
     Entities in the same class share common attributes and behaviour.
  - Manipulating data that represent these entities
     Each entity is represented by specific values.

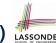

## OO Thinking: Templates vs. Instances (1.1)

A person is a being, such as a human, that has certain attributes and behaviour constituting personhood: a person ages and grows on their heights and weights.

- A template called Person defines the common
  - o attributes (e.g., age, weight, height)

[≈ nouns]

behaviour (e.g., get older, gain weight)

[≈ verbs]

# LASSONDE

### OO Thinking: Templates vs. Instances (1.2)

- Persons share these common attributes and behaviour.
  - o Each person possesses an age, a weight, and a height.
  - Each person's age, weight, and height might be distinct
     e.g., jim is 50-years old, 1.8-meters tall and 80-kg heavy
     e.g., jonathan is 65-years old, 1.73-meters tall and 90-kg heavy
- Each person, depending on the specific values of their attributes, might exhibit distinct behaviour:
  - When jim gets older, he becomes 51
  - When jonathan gets older, he becomes 66.
  - $\circ\ \ \mathtt{jim's}\ \mathsf{BMI}\ \mathsf{is}\ \mathsf{based}\ \mathsf{on}\ \mathsf{his}\ \mathsf{own}\ \mathsf{height}\ \mathsf{and}\ \mathsf{weight}$
  - o jonathan's BMI is based on his own height and weight

 $\left[\frac{80}{1.8^2}\right]$ 

·1.73<sup>2</sup> J

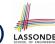

## OO Thinking: Templates vs. Instances (2.1)

Points on a two-dimensional plane are identified by their signed distances from the X- and Y-axises. A point may move arbitrarily towards any direction on the plane. Given two points, we are often interested in knowing the distance between them.

A template called Point defines the common

attributes (e.g., x, y)

[≈ nouns]

behaviour (e.g., move up, get distance from)

[≈ verbs]

## LASSONDE SCHOOL OF ENGINEERING

## OO Thinking: Templates vs. Instances (2.2)

- Points share these common attributes and behaviour.
  - Each point possesses an x-coordinate and a y-coordinate.
  - Each point's location might be distinct
     e.g., p1 is located at (3,4)
    - e.g., p2 is located at (-4, -3)
- Each point, depending on the *specific values* of their attributes (i.e., locations), might exhibit *distinct* behaviour:
  - When p1 moves up for 1 unit, it will end up being at (3,5)
  - $\circ$  When p2 moves up for 1 unit, it will end up being at (-4, -2)
  - Then, p1's distance from origin:

$$[\sqrt{3^2+5^2}]$$

• Then, p2's distance from origin:

$$[\sqrt{(-4)^2 + (-2)^2}]$$

## LASSONDE SCHOOL OF ENGINEERING

#### OO Thinking: Templates vs. Instances (3)

- A template defines what's shared by a set of related entities.
  - Common attributes (age in Person, x in Point)
  - Common behaviour (get older for Person, move up for Point)
- Each template may be *instantiated* into multiple instances.
  - Person instances: jim and jonathan
  - Point instances: p1 and p2
- Each *instance* may have *specific values* for the attributes.
  - Each Person instance has an age: jim is 50-years old, jonathan is 65-years old
  - Each Point instance has a location: p1 is at (3,4), p2 is at (-3,-4)
- Therefore, instances of the same template may exhibit distinct behaviour.
  - Each Person instance can get older: jim getting older from 50 to 51; jonathan getting older from 65 to 66.
  - $\circ$  Each Point instance can move up: p1 moving up from (3,3)
- $_{9 \text{ of } 73}$  results in (3,4); p1 moving up from (-3,-4) results in (-3,-3).

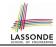

#### OOP: Classes ≈ Templates

In Java, you use a *class* to define a *template* that enumerates *attributes* that are common to a set of *entities* of interest.

```
public class Person {
  int age;
  String nationality;
  double weight;
  double height;
}
```

```
public class Point {
  double x;
  double y;
}
```

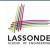

#### **Define Constructors for Creating Objects (1.1)**

• Within class Point, you define *constructors*, specifying how instances of the Point template may be created.

```
public class Point {
    ... /* attributes: x, y */
    Point(double newX, double newY) {
        x = newX;
        y = newY; } }
```

 In the corresponding tester class, each <u>call</u> to the Point constructor creates an instance of the Point template.

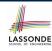

#### **Define Constructors for Creating Objects (1.2)**

```
Point p1 = new Point(2, 4);
```

1. RHS (Source) of Assignment: new Point (2, 4) creates a new Point object in memory.

| Point |     |  |
|-------|-----|--|
| x     | 2.0 |  |
| у     | 4.0 |  |

- **2.** LHS (Target) of Assignment: Point p1 declares a variable that is meant to store the address of some Point object.
- **3. Assignment**: Executing = stores new object's address in p1.

|    | Point |     |
|----|-------|-----|
|    | х     | 2.0 |
| p1 | у     | 4.0 |

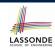

#### **Define Constructors for Creating Objects (2.1)**

• Within class Person, you define *constructors*, specifying how instances of the Person template may be created.

```
public class Person {
    ... /* attributes: age, nationality, weight, height */
    Person(int newAge, String newNationality) {
        age = newAge;
        nationality = newNationality; } }
```

• In the corresponding tester class, each <u>call</u> to the Person constructor creates an instance of the Person template.

```
public class PersonTester {
  public static void main(String[] args) {
    Person jim = new Person (50, "British");
    println(jim.nationlaity + " " + jim.age);
    Person jonathan = new Person (60, "Canadian");
    println(jonathan.nationlaity + " " + jonathan.age); }

of 73
```

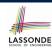

#### **Define Constructors for Creating Objects (2.2)**

```
Person jim = new Person(50, "British");
```

1. RHS (Source) of Assignment: new Person (50, "British") creates a new Person object in memory.

| Person      |           |  |
|-------------|-----------|--|
| age         | 50        |  |
| nationality | "British" |  |
| weight      | 0.0       |  |
| height      | 0.0       |  |

- **2.** LHS (Target) of Assignment: Point jim declares a variable that is meant to store the address of some Person object.
- **3. Assignment**: Executing = stores new object's address in jim.

|     | Person      |           |
|-----|-------------|-----------|
|     | age         | 50        |
| jim | nationality | "British" |
|     | weight      | 0.0       |
|     | height      | 0.0       |

## LASSONDE SCHOOL OF ENGINEERING

#### Visualizing Objects at Runtime (1)

- To trace a program with sophisticated manipulations of objects, it's critical for you to visualize how objects are:
  - Created using *constructors*

```
Person jim = new Person(50, "British", 80, 1.8);
```

Inquired using accessor methods

```
double bmi = jim.getBMI();
```

Modified using mutator methods

```
jim.gainWeightBy(10);
```

- To visualize an object:
  - Draw a rectangle box to represent contents of that object:
    - Title indicates the *name of class* from which the object is instantiated.
    - Left column enumerates *names of attributes* of the instantiated class.
    - Right column fills in *values* of the corresponding attributes.
  - Draw arrow(s) for variable(s) that store the object's address.

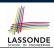

#### **Visualizing Objects at Runtime (2.1)**

After calling a *constructor* to create an object:

Person jim = new Person(50, "British", 80, 1.8);

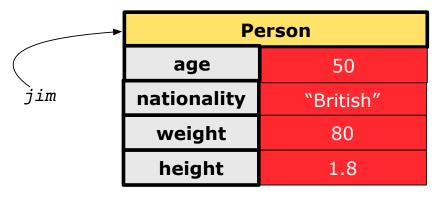

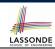

#### **Visualizing Objects at Runtime (2.2)**

After calling an *accessor* to inquire about context object jim:

```
double bmi = jim.getBMI();
```

- Contents of the object pointed to by jim remain intact.
- Retuned value  $\frac{80}{(1.8)^2}$  of jim.getBMI() stored in variable bmi.

| <b>*</b> | Person      |           |
|----------|-------------|-----------|
|          | age         | 50        |
| jim      | nationality | "British" |
|          | weight      | 80        |
|          | height      | 1.8       |

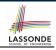

#### **Visualizing Objects at Runtime (2.3)**

After calling a *mutator* to modify the state of context object jim:

jim.gainWeightBy(10);

- Contents of the object pointed to by jim change.
- Address of the object remains unchanged.
  - $\Rightarrow$  jim points to the same object!

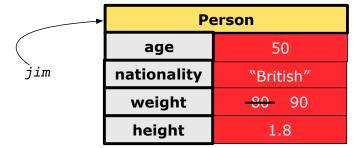

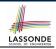

#### **Visualizing Objects at Runtime (2.4)**

After calling the same *accessor* to inquire the *modified* state of context object jim:

```
bmi = p.getBMI();
```

- Contents of the object pointed to by jim remain intact.
- Retuned value  $\frac{90}{(1.8)^2}$  of jim.getBMI() stored in variable bmi.

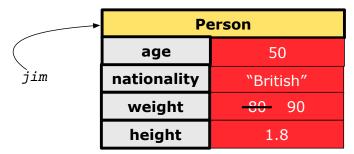

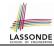

#### The this Reference (1)

• Each *class* may be instantiated to multiple *objects* at runtime.

```
class Point {
  double x; double y;
  void moveUp(double units) { y += units; }
}
```

 Each time when we call a method of some class, using the dot notation, there is a specific target/context object.

```
1    Point p1 = new Point(2, 3);
2    Point p2 = new Point(4, 6);
3    p1.moveUp(3.5);
4    p2.moveUp(4.7);
```

- p1 and p2 are called the call targets or context objects.
- Lines 3 and 4 apply the same definition of the moveUp method.
- But how does Java distinguish the change to p1.y versus the change to p2.y?

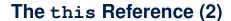

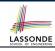

In the method definition, each attribute has an implicit this
which refers to the context object in a call to that method.

```
class Point {
  double x;
  double y;
  Point(double newX, double newY) {
    this.x = newX;
    this.y = newY;
  }
  void moveUp(double units) {
    this.y = this.y + units;
  }
}
```

• Each time when the *class* definition is used to create a new Point *object*, the this reference is substituted by the name of the new object.

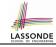

#### The this Reference (3)

• After we create p1 as an instance of Point

```
Point p1 = new Point(2, 3);
```

• When invoking p1.moveUp (3.5), a version of moveUp that is specific to p1 will be used:

```
class Point {
  double x;
  double y;
  Point(double newX, double newY) {
    p1 .x = newX;
    p1 .y = newY;
  }
  void moveUp(double units) {
    p1 .y = p1 .y + units;
  }
}
```

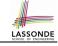

#### The this Reference (4)

• After we create p2 as an instance of Point

```
Point p2 = \text{new Point}(4, 6);
```

• When invoking p2.moveUp (4.7), a version of moveUp that is specific to p2 will be used:

```
class Point {
  double x;
  double y;
  Point(double newX, double newY) {
    p2 .x = newX;
    p2 .y = newY;
  }
  void moveUp(double units) {
    p2 .y = p2 .y + units;
  }
}
```

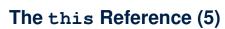

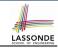

The this reference can be used to disambiguate when the names of input parameters clash with the names of class attributes.

```
class Point {
 double x;
 double y;
 Point (double x, double y) {
  this.x = x;
   this.y = y;
 void setX(double x) {
  this.x = x;
 void setY(double y) {
   this.y = y;
```

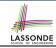

#### The this Reference (6.1): Common Error

The following code fragment compiles but is problematic:

```
class Person {
  String name;
  int age;
  Person(String name, int age) {
    name = name;
    age = age;
  }
  void setAge(int age) {
    age = age;
  }
}
```

Why? Fix?

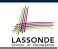

#### The this Reference (6.2): Common Error

Always remember to use this when *input parameter* names clash with *class attribute* names.

```
class Person {
  String name;
  int age;
  Person(String name, int age) {
    this.name = name;
    this.age = age;
  }
  void setAge(int age) {
    this.age = age;
  }
}
```

#### LASSONDE SCHOOL OF ENGINEERING

#### OOP: Methods (1.1)

A method is a named block of code, reusable via its name.

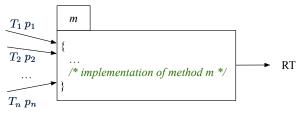

- The header of a method consists of:

   Return type
   Name of method
   Zero or more parameter names
   The corresponding parameter types

   [see here]

   [RT (which can be void)]
   [m]
   [p<sub>1</sub>, p<sub>2</sub>, ..., p<sub>n</sub>]
- A call to method m has the form: m(a<sub>1</sub>, a<sub>2</sub>,..., a<sub>n</sub>)
   Types of argument values a<sub>1</sub>, a<sub>2</sub>,..., a<sub>n</sub> must match the the corresponding parameter types T<sub>1</sub>, T<sub>2</sub>,..., T<sub>n</sub>.

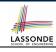

#### OOP: Methods (1.2)

- In the body of the method, you may
  - Declare and use new local variables
     Scope of local variables is only within that method.
  - Use or change values of attributes.
  - Use values of parameters, if any.

```
class Person {
  String nationality;
  void changeNationality(String newNationality) {
   nationality = newNationality; }
}
```

• Call a method, with a context object, by passing arguments.

```
class PersonTester {
  public static void main(String[] args) {
    Person jim = new Person(50, "British");
    Person jonathan = new Person(60, "Canadian");
    jim.changeNationality("Korean");
    jonathan.changeNationality("Korean"); }
}
```

## OOP: Methods (2)

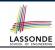

- Each *class* C defines a list of methods.
  - A *method* m is a named block of code.
- We reuse the code of method m by calling it on an object obj of class C.

For each *method call* obj.m(...):

- o obj is the context object of type C
- o m is a method defined in class C
- We intend to apply the code effect of method m to object obj.
   e.g., jim.getOlder() vs. jonathan.getOlder()
   e.g., p1.moveUp(3) vs. p2.moveUp(3)
- All objects of class C share the same definition of method m.
- · However:
  - : Each object may have *distinct attribute values*.
  - : Applying the same definition of method m has distinct effects.

#### OOP: Methods (3)

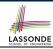

#### 1. Constructor

- Same name as the class. No return type. *Initializes* attributes.
- Called with the new keyword.
- o e.g., Person jim = new Person(50, "British");

#### 2. Mutator

- Changes (re-assigns) attributes
- void return type
- Cannot be used when a value is expected
- e.g., double h = jim.setHeight(78.5) is illegal!

#### 3. Accessor

- Uses attributes for computations (without changing their values)
- Any return type other than void
- An explicit <u>return statement</u> (typically at the end of the method) returns the computation result to where the method is being used.

```
e.g., double bmi = jim.getBMI();
e.g., println(p1.getDistanceFromOrigin());
```

## OOP: The Dot Notation (1.1)

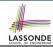

#### A binary operator:

- LHS stores an address (which denotes an object)
- RHS the name of an attribute or a method
- LHS . RHS means:

**Locate** the context object whose address is stored in **LHS**, then apply RHS.

What if LHS stores null?

[NullPointerException]

#### **OOP: The Dot Notation (1.2)**

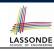

- Given a variable of some reference type that is not null:
  - We use a dot to retrieve any of its attributes.
     Analogous to 's in English
     e.g., jim.nationality means jim's nationality
  - We use a dot to invoke any of its mutator methods, in order to change values of its attributes.
    - e.g., jim.changeNationality("CAN") changes the
      nationality attribute of jim
  - We use a dot to invoke any of its accessor methods, in order to use the result of some computation on its attribute values.
     e.g., jim.getBMI() computes and returns the BMI calculated based on jim's weight and height
  - Return value of an accessor method must be stored in a variable.
     e.g., double jimBMI = jim.getBMI()

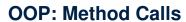

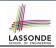

- Lines 1 and 2 create two different instances of Point
- Lines 3 and 4: invoking the same accessor method on two different instances returns distinct values
- Lines 5 and 6: invoking the same mutator method on two different instances results in *independent* changes
- Lines 3 and 7: invoking the same accessor method on the same instance may return distinct values, why?
   Line 5

## **OOP: Class Constructors (1)**

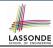

- The purpose of defining a *class* is to be able to create instances out of it.
- To *instantiate* a class, we use one of its *constructors*.
- A constructor
  - declares input parameters
  - uses input parameters to initialize some or all of its attributes

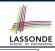

### **OOP: Class Constructors (2)**

```
public class Person {
 int age;
 String nationality;
 double weight;
 double height;
 Person(int initAge, String initNat) {
   age = initAge;
   nationality = initNat;
 Person (double initW, double initH) {
   weight = initW;
   height = initH;
 Person(int initAge, String initNat,
         double initW, double initH) {
   ... /* initialize all attributes using the parameters *,
```

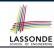

#### **OOP: Class Constructors (3)**

```
public class Point {
 double x;
 double y;
 Point(double initX, double initY) {
  x = initX;
   y = initY;
 Point(char axis, double distance) {
   if (axis == 'x') \{ x = distance; \}
   else if (axis == 'y') \{ y = distance; \}
  else { System.out.println("Error: invalid axis.") }
```

# **OOP: Class Constructors (4)**

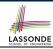

- For each *class*, you may define *one or more constructors*:
  - Names of all constructors must match the class name.
  - No return types need to be specified for constructors.
  - Each constructor must have a *distinct* list of *input parameter types*.
  - Each parameter that is used to initialize an attribute must have a matching type.
  - The *body* of each constructor specifies how *some or all attributes* may be *initialized*.

#### **OOP: Object Creation (1)**

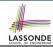

```
Point p1 = new Point(2, 4);
System.out.println(p1);
```

```
Point@677327b6
```

By default, the address stored in p1 gets printed. Instead, print out attributes separately:

$$System.out.println("(" + p1.x + ", " + p1.y + ")");$$

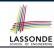

# **OOP: Object Creation (2)**

A constructor may only *initialize* some attributes and leave others *uninitialized*.

```
public class PersonTester {
 public static void main(String[] args) {
  /* initialize age and nationality only */
  Person jim = new Person(50, "BRI");
  /* initialize age and nationality only */
  Person jonathan = new Person(65, "CAN");
  /* initialize weight and height only */
  Person alan = new Person(75, 1.80);
  /* initialize all attributes of a person */
  Person mark = new Person(40, "CAN", 69, 1.78);
```

#### **OOP: Object Creation (3)**

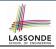

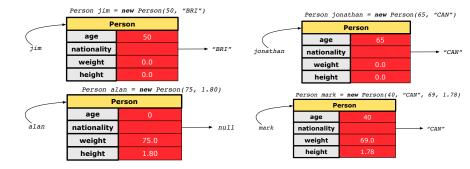

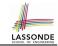

# **OOP: Object Creation (4)**

A constructor may only *initialize* some attributes and leave others *uninitialized*.

```
public class PointTester {
  public static void main(String[] args) {
    Point p1 = new Point(3, 4);
    Point p2 = new Point(-3 -2);
    Point p3 = new Point('x', 5);
    Point p4 = new Point('y', -7);
  }
}
```

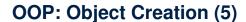

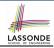

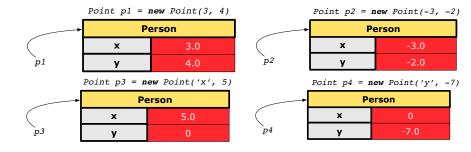

#### **OOP: Object Creation (6)**

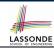

- When using the constructor, pass *valid argument values*:
  - The type of each argument value must match the corresponding parameter type.
  - e.g., Person(50, "BRI") matches
     Person(int initAge, String initNationality)
     e.g., Point(3, 4) matches
    - Point (double initX, double initY)
- When creating an instance, uninitialized attributes implicitly get assigned the default values.
  - Set uninitialized attributes properly later using mutator methods

```
Person jim = new Person(50, "British");
jim.setWeight(85);
jim.setHeight(1.81);
```

#### **OOP: Mutator Methods**

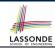

- These methods change values of attributes.
- We call such methods *mutators* (with void return type).

```
public class Person {
    ...
    void gainWeight(double units) {
        weight = weight + units;
    }
}
```

```
public class Point {
    ...
    void moveUp() {
        y = y + 1;
      }
}
```

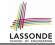

#### **OOP: Accessor Methods**

- These methods return the result of computation based on attribute values.
- We call such methods *accessors* (with non-void return type).

```
public class Person {
    ...
    double getBMI() {
        double bmi = height / (weight * weight);
        return bmi;
    }
}
```

```
public class Point {
    ...
    double getDistanceFromOrigin() {
        double dist = Math.sqrt(x*x + y*y);
        return dist;
    }
}
```

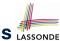

#### OOP: Use of Mutator vs. Accessor Methods LASSON

• Calls to *mutator methods* cannot be used as values.

```
e.g., System.out.println(jim.setWeight(78.5));

e.g., double w = jim.setWeight(78.5);

e.g., jim.setWeight(78.5);
```

• Calls to *accessor methods* should be used as values.

```
    e.g., jim.getBMI();
    e.g., System.out.println(jim.getBMI());
    e.g., double w = jim.getBMI();
```

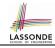

#### **OOP: Method Parameters**

• **Principle 1:** A *constructor* needs an *input parameter* for every attribute that you wish to initialize.

```
e.g., Person(double w, double h) VS.
Person(String fName, String lName)
```

 Principle 2: A mutator method needs an input parameter for every attribute that you wish to modify.

```
e.g., In Point, void moveToXAxis() vs.
void moveUpBy(double unit)
```

 Principle 3: An accessor method needs input parameters if the attributes alone are not sufficient for the intended computation to complete.

```
e.g., In Point, double getDistFromOrigin() vs.
double getDistFrom(Point other)
```

# OOP: Object Alias (1)

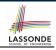

```
1  int i = 3;
2  int j = i;  System.out.println(i == j);  /* true */
3  int k = 3;  System.out.println(k == i && k == j);  /* true */
```

- **Line 2** copies the number stored in i to j.
- After Line 4, i, j, k refer to three separate integer placeholder, which happen to store the same value 3.

```
1  Point p1 = new Point(2, 3);
2  Point p2 = p1;  System.out.println(p1 == p2);  /* true */
3  Point p3 = new Point(2, 3);
4  Systme.out.println(p3 == p1 || p3 == p2);  /* false */
5  Systme.out.println(p3.x == p1.x && p3.y == p1.y);  /* true */
6  Systme.out.println(p3.x == p2.x && p3.y == p2.y);  /* true */
```

- Line 2 copies the address stored in p1 to p2.
- Both p1 and p2 refer to the same object in memory!
- p3, whose contents are same as p1 and p2, refer to a different object in memory.

# OO Program Programming: Object Alias (2.1) SSONDE

#### **Problem:** Consider assignments to *primitive* variables:

```
int i1 = 1;
int i2 = 2;
int i3 = 3;
int[] numbers1 = {i1, i2, i3};
int[] numbers2 = new int[numbers1.length];
for(int i = 0; i < numbers1.length; i ++) {
   numbers2[i] = numbers1[i];
}
numbers1[0] = 4;
System.out.println(numbers1[0]);
System.out.println(numbers2[0]);</pre>
```

# OO Program Programming: Object Alias (2.2) SSOND

**Problem:** Consider assignments to *reference* variables:

```
Person alan = new Person("Alan");
2
   Person mark = new Person("Mark");
   Person tom = new Person("Tom");
   Person jim = new Person("Jim");
5
   Person[] persons1 = {alan, mark, tom};
6
   Person[] persons2 = new Person[persons1.length];
   for (int i = 0; i < persons1.length; i ++) {
8
    persons2[i] = persons1[(i + 1) % persons1.length]; }
9
   persons1[0].setAge(70);
10
   System.out.println(jim.age); /* 0 */
11
   System.out.println(alan.age); /* 70 */
12
   System.out.println(persons2[0].age); /* 0 */
13
   persons1[0] = jim;
14
   persons1[0].setAge(75);
15
   System.out.println(jim.age); /* 75 */
16
   | System.out.println(alan.age); /* 70 */
17
   System.out.println(persons2[0].age); /* 0 */
 50 of 73
```

# LASSONDE

# OO Program Programming: Object Alias (3) LASSOND

```
Person tom = new Person("TomCruise");
Person ethanHunt = tom:
Person spy = ethanHunt;
tom.setWeight(77); print(tom.weight); /* 77 */
ethanHunt.gainWeight(10); print(tom.weight); /* 87 */
spy.loseWeight(10); print(tom.weight); /* 77 */
Person prof = new Person("Jackie"); prof.setWeight(80);
spy = prof; prof = tom; tom = spy;
print(prof.name+" teaches 2030");/*TomCruise teaches 2030*/
print("EthanHunt is "+ethanHunt.name); /*EthanHunt is TomCruise*.
print("EthanHunt is "+spy.name); /*EthanHunt is Jackie*/
print("TomCruise is "+tom.name);/*TomCruise is Jackie*/
print("Jackie is "+prof.name); /*Jackie is TomCruise*/
```

- An object at runtime may have more than one identities.
   Its address may be stored in multiple reference variables.
- Calling a method on one of an object's identities has the same effect as calling the same method on any of its other identities.

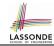

#### **Anonymous Objects (1)**

What's the difference between these two fragments of code?

```
1 double square(double x) {
2 double sqr = x * x;
3 return sqr; }
```

```
double square(double x) {
  return x * x; }
```

After **L2**, the result of  $x \star x$ :

- LHS: it can be reused (without recalculating) via the name sqr.
- RHS: it is <u>not stored</u> anywhere and returned right away.
- Same principles applies to objects:

```
1  Person getP(String n) {
2  Person p = new Person(n);
3  return p; }
```

```
1 Person getP(String n) {
2 return new Person(n); }
```

**new** Person(n) denotes an object without a name reference.

- LHS: L2 stores the address of this anonymous object in p.
- RHS: L2 returns the address of this anonymous object directly.

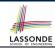

#### **Anonymous Objects (2.1)**

Anonymous objects can also be used as assignment sources or argument values:

```
class Member {
 Order[] orders;
 int noo;
 /* constructor ommitted */
 void addOrder(Order o) {
  orders[noo] = o;
   noo ++;
 void addOrder(String n, double p, double q) {
   addOrder( new Order(n, p, q) );
   /* Equivalent implementation:
    * orders[noo] = new Order(n, p, q);
    noo ++; */
```

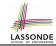

# **Anonymous Objects (2.2)**

#### One more example on using anonymous objects:

```
class MemberTester {
  public static void main(String[] args) {
    Member m = new Member("Alan");
    Order o = new Order("Americano", 4.7, 3);
    m.addOrder(o);
    m.addOrder( new Order("Cafe Latte", 5.1, 4) );
  }
}
```

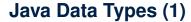

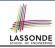

A (data) type denotes a set of related *runtime values*.

- Primitive Types
  - Integer Type
    - int.
    - long
  - Floating-Point Number Type
    - double
  - Character Type
  - char Boolean Type
    - boolean

Reference Type: Complex Type with Attributes and Methods Strina

- Person
- Point
- Scanner

[set of 32-bit integers] [set of 64-bit integers]

[set of 64-bit FP numbers]

[set of single characters]

[set of true and false]

[set of references to character sequences]

[set of references to Person objects]

[set of references to Point objects]

[set of references to Scanner objects]

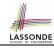

#### Java Data Types (2)

- A variable that is declared with a type but uninitialized is implicitly assigned with its default value.
  - Primitive Type
    - int i;
    - double d;
    - boolean b;
  - Reference Type
    - String s;
    - Person jim;
    - Point p1;
    - Scanner input;

- $[ \ \ 0 \ ]$  is implicitly assigned to i
- [ 0.0 is implicitly assigned to d]
- [false is implicitly assigned to b]
  - [null is implicitly assigned to s]
- [null is implicitly assigned to jim]
  - [null is implicitly assigned to p1]
- [null is implicitly assigned to input]
- You can use a primitive variable that is uninitialized.
  - Make sure the *default value* is what you want!
- Calling a method on a <u>uninitialized reference</u> variable crashes your program. [<u>NullPointerException</u>]
  - Always initialize reference variables!

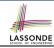

#### Java Data Types (3.1)

An attribute may store the reference to some object.

```
class Person { Person spouse; }
```

Methods may take as parameters references to other objects.

```
class Person {
  void marry(Person other) { ... } }
```

Return values from methods may be references to other objects.

```
class Point {
  void moveUpBy(int i) { y = y + i; }
  Point movedUpBy(int i) {
    Point np = new Point(x, y);
    np.moveUp(i);
    return np;
  }
}
```

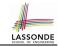

#### Java Data Types (3.2.1)

An attribute may be of type Point[], storing references to
Point objects.

```
class PointCollector {
     Point[] points; int nop; /* number of points */
     PointCollector() { points = new Point[100]; }
     void addPoint(double x, double y) {
5
       points[nop] = new Point(x, y); nop++; }
6
     Point[] getPointsInOuadrantI() {
       Point[] ps = new Point[nop];
8
       int count = 0; /* number of points in Quadrant I */
       for (int i = 0; i < nop; i ++) {
10
       Point p = points[i]:
11
        if(p.x > 0 \&\& p.y > 0) \{ ps[count] = p; count ++; \} \}
12
       Point[] q1Points = new Point[count];
13
       /* ps contains null if count < nop */</pre>
14
       for (int i = 0; i < count; i ++) { q1Points[i] = ps[i] }
15
       return qlPoints;
16
```

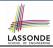

# Java Data Types (3.2.2)

```
class PointCollectorTester {
     public static void main(String[] args) {
      PointCollector pc = new PointCollector();
      System.out.println(pc.nop); /* 0 */
5
      pc.addPoint(3, 4);
      System.out.println(pc.nop); /* 1 */
      pc.addPoint(-3, 4);
8
      System.out.println(pc.nop); /* 2 */
      pc.addPoint(-3, -4);
10
      System.out.println(pc.nop); /* 3 */
11
      pc.addPoint(3, -4);
12
      System.out.println(pc.nop); /* 4 */
13
      Point[] ps = pc.getPointsInQuadrantI();
14
      System.out.println(ps.length); /* 1 */
15
      System.out.println("(" + ps[0].x + ", " + ps[0].y + ")");
16
      /* (3, 4) */
17
18
```

#### **Static Variables (1)**

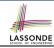

```
class Account {
  int id;
  String owner;
  Account(int id, String owner) {
    this.id = id;
    this.owner = owner;
  }
}
```

```
class AccountTester {
  Account acc1 = new Account(1, "Jim");
  Account acc2 = new Account(2, "Jeremy");
  System.out.println(acc1.id != acc2.id);
}
```

But, managing the unique id's *manually* is *error-prone*!

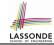

#### Static Variables (2)

```
class AccountTester {
  Account acc1 = new Account("Jim");
  Account acc2 = new Account("Jeremy");
  System.out.println(acc1.id != acc2.id); }
```

- Each instance of a class (e.g., acc1, acc2) has a local copy of each attribute or instance variable (e.g., id).
  - Changing acc1.id does not affect acc2.id.
- A *static* variable (e.g., globalCounter) belongs to the class.
  - All instances of the class <u>share</u> a <u>single</u> copy of the <u>static</u> variable.
  - Change to globalCounter via c1 is also visible to c2.

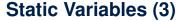

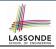

```
class Account {
   static int globalCounter = 1;
   int id; String owner;
   Account(String owner) {
    this.id = globalCounter;
     globalCounter ++;
    this.owner = owner;
   }
}
```

- Static variable globalCounter is not instance-specific like instance variable (i.e., attribute) id is.
- To access a static variable:
  - No context object is needed.
  - Use of the class name suffices, e.g., Account.globalCounter.
- Each time Account's constructor is called to create a new instance, the increment effect is visible to all existing objects of Account.

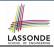

#### Static Variables (4.1): Common Error

```
class Client {
  Account[] accounts;
  static int numberOfAccounts = 0;
  void addAccount(Account acc) {
    accounts[numberOfAccounts] = acc;
    numberOfAccounts ++;
  } }
```

63 of 73

```
class ClientTester {
  Client bill = new Client("Bill");
  Client steve = new Client("Steve");
  Account acc1 = new Account();
  Account acc2 = new Account();
  bill.addAccount(acc1);
    /* correctly added to bill.accounts[0] */
  steve.addAccount(acc2);
    /* mistakenly added to steve.accounts[1]! */
}
```

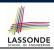

#### Static Variables (4.2): Common Error

- Attribute numberOfAccounts should not be declared as static as its value should be specific to the client object.
- If it were declared as static, then every time the addAccount method is called, although on different objects, the increment effect of numberOfAccounts will be visible to all Client objects.
- Here is the correct version:

```
class Client {
  Account[] accounts;
  int numberOfAccounts = 0;
  void addAccount(Account acc) {
   accounts[numberOfAccounts] = acc;
   numberOfAccounts ++;
  }
}
```

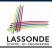

#### Static Variables (5.1): Common Error

```
public class Bank {
   public string branchName;
   public static int nextAccountNumber = 1;
   public static void useAccountNumber() {
       System.out.println (branchName + ...);
       nextAccountNumber ++;
   }
}
```

- Non-static method cannot be referenced from a static context
- Line 4 declares that we can call the method userAccountNumber without instantiating an object of the class Bank.
- However, in Lined 5, the static method references a non-static attribute, for which we must instantiate a Bank object.

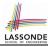

### Static Variables (5.2): Common Error

```
public class Bank {
   public string branchName;
   public static int nextAccountNumber = 1;
   public static void useAccountNumber() {
       System.out.println (branchName + ...);
       nextAccountNumber ++;
   }
}
```

 To call useAccountNumber(), no instances of Bank are required:

```
Bank .useAccountNumber();
```

 Contradictorily, to access branchName, a context object is required:

```
Bank b1 = new Bank(); b1.setBranch("Songdo IBK");
System.out.println(b1.branchName);
66 of 73
```

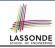

#### Static Variables (5.3): Common Error

There are two possible ways to fix:

- 1. Remove all uses of *non-static* variables (i.e., branchName) in the *static* method (i.e., useAccountNumber).
- 2. Declare branchName as a static variable.
  - This does not make sense.
    - : branchName should be a value specific to each Bank instance.

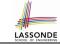

#### Index (1)

Separation of Concerns: App/Tester vs. Model

**Object Orientation:** 

**Observe, Model, and Execute** 

**Object-Oriented Programming (OOP)** 

OO Thinking: Templates vs. Instances (1.1)

OO Thinking: Templates vs. Instances (1.2)

OO Thinking: Templates vs. Instances (2.1)

OO Thinking: Templates vs. Instances (2.2)

OO Thinking: Templates vs. Instances (3)

OOP: Classes ≈ Templates

OOP:

**Define Constructors for Creating Objects (1.1)** 

OOP:

**Define Constructors for Creating Objects (1.2)** 

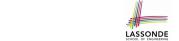

#### Index (2)

OOP:

**Define Constructors for Creating Objects (2.1)** 

OOP:

**Define Constructors for Creating Objects (2.2)** 

**Visualizing Objects at Runtime (1)** 

Visualizing Objects at Runtime (2.1)

**Visualizing Objects at Runtime (2.2)** 

Visualizing Objects at Runtime (2.3)

**Visualizing Objects at Runtime (2.4)** 

The this Reference (1)

The this Reference (2)

The this Reference (3)

The this Reference (4)

The this Reference (5)

# Index (3)

The this Reference (6.1): Common Error

The this Reference (6.2): Common Error

OOP: Methods (1.1)

OOP: Methods (1.2)

OOP: Methods (2)

OOP: Methods (3)

OOP: The Dot Notation (1.1)

OOP: The Dot Notation (1.2)

OOP: Method Calls

OOP: Class Constructors (1)

OOP: Class Constructors (2)

OOP: Class Constructors (3)

OOP: Class Constructors (4)

OOP: Object Creation (1)

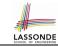

#### Index (4)

OOP: Object Creation (2)

OOP: Object Creation (3)

OOP: Object Creation (4)

OOP: Object Creation (5)

OOP: Object Creation (6)

OOP: Mutator Methods

OOP: Accessor Methods

OOP: Use of Mutator vs. Accessor Methods

OOP: Method Parameters

OOP: Object Alias (1)

OOP: Object Alias (2.1)

OOP: Object Alias (2.2)

OOP: Object Alias (3)

Anonymous Objects (1)

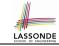

#### Index (5)

**Anonymous Objects (2.1)** 

**Anonymous Objects (2.2)** 

**Java Data Types (1)** 

**Java Data Types (2)** 

**Java Data Types (3.1)** 

Java Data Types (3.2.1)

Java Data Types (3.2.2)

Static Variables (1)

Static Variables (2)

Static Variables (3)

Static Variables (4.1): Common Error

Static Variables (4.2): Common Error

Static Variables (5.1): Common Error

Static Variables (5.2): Common Error

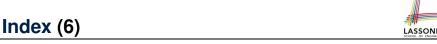

#### Static Variables (5.3): Common Error